The copy filmed here has been reproduced thanks to the generosity of:

> Law Library **York University Toronto**

The images appearing here are the best quality possible considering the condition and legibility of the original copy and in keeping with the filming contract specifications.

Original copies in printed paper covers ere flimed beginning with the front cover and ending on the last page with a printed or Iliustrated impression, or the back cover when appropriete. All other original copies are flimed beginning on the first page with a printed or illustrated impression, and ending on the last page with a printed or illustrated impression.

The last recorded frame on each microfiche shall contain the symbol -> (meaning "CON-TINUED"), or the symbol ∇ (meaning "END"), whichever applies.

Maps, piates, charts, etc., may be filmed at different reduction ratios. Those too large to be entirely included in one exposure are filmed beginning in the upper left hand corner, left to right and top to bottom, as many frames as required. The following diagrams illustrate the method:

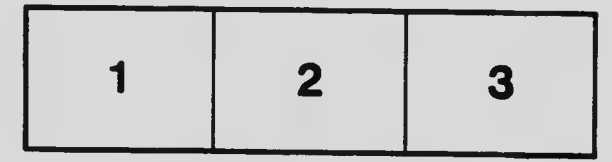

L'exemplaire filmé fut reproduit grâce à la générosité de:

> **Law Library York University Toronto**

Les images sulvantes ont été reproduites avec le pius grand soin, compte tenu de la condition et de la netteté de l'exemplaire filmé, et en conformité avec les conditions du contrat de flimage.

Les exemplaires originaux dont la couverture en papier est imprimée sont filmés en commençant par le premier plat et en terminant soit par la dernière page qui comporte une empreinte d'Impression ou d'iliustration, soit par le second piat, seion le cas. Tous les autres exemplaires originaux sont filmés en commençant par la première page qui comporte une empreinte d'impression ou d'illustration et en terminant par la dernière page qui comporte une telle empreinte.

Un des symboies suivants apparaîtra sur la dernière image de chaque microfiche, seion ie cas: le symbole - signifie "A SUIVRE", le symbole V signifie "FIN".

Les cartes, planches, tabieaux, etc., peuvent être filmés à des taux de réduction différents. Lorsque le document est trop grand pour être reproduit en un seul cliché, il est filmé à partir de l'angie supérieur gauche, de gauche à droite, et de haut en bas, en prenant le nombre d'images nécessaire. Les diagrammes suivants iliustrent ia méthoda.

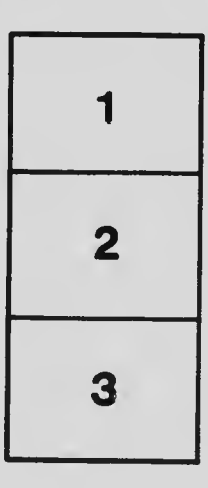

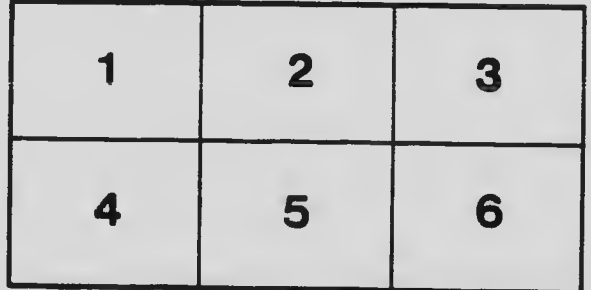